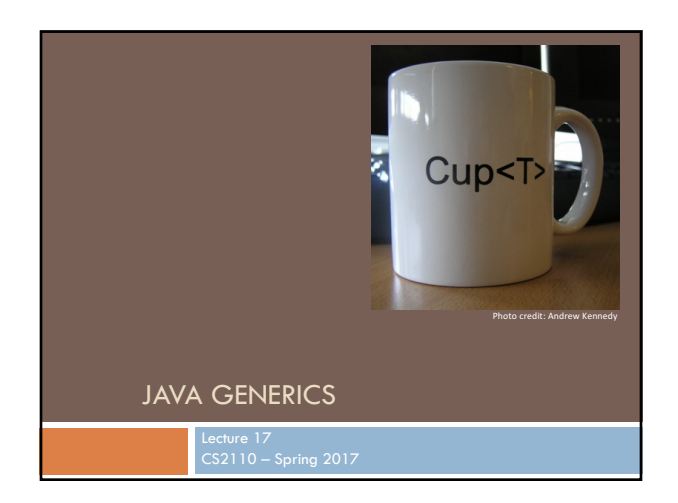

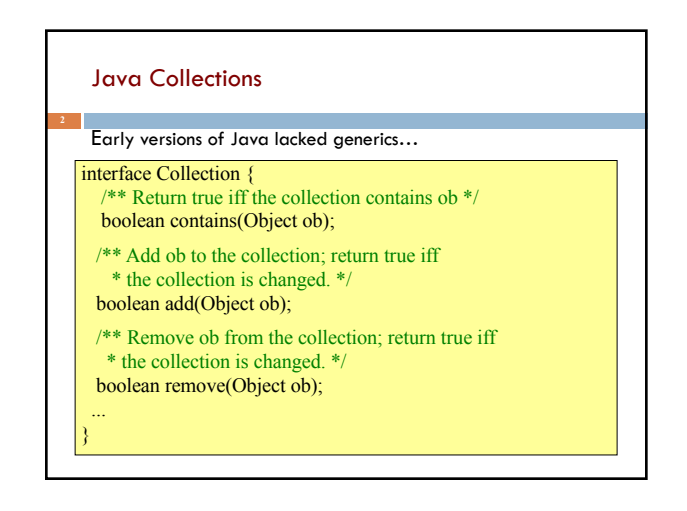

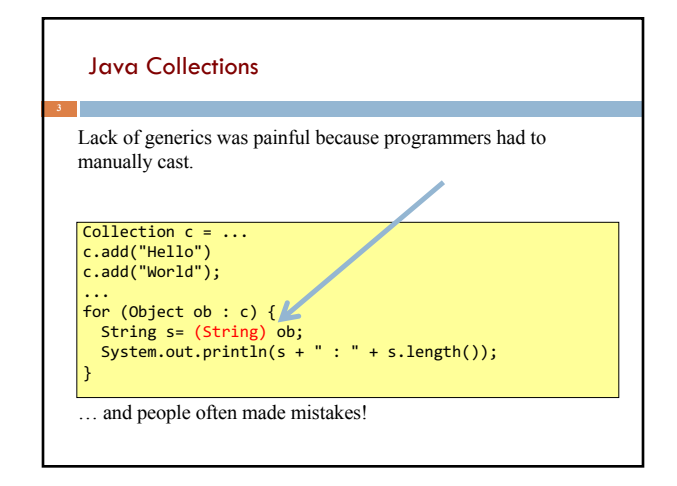

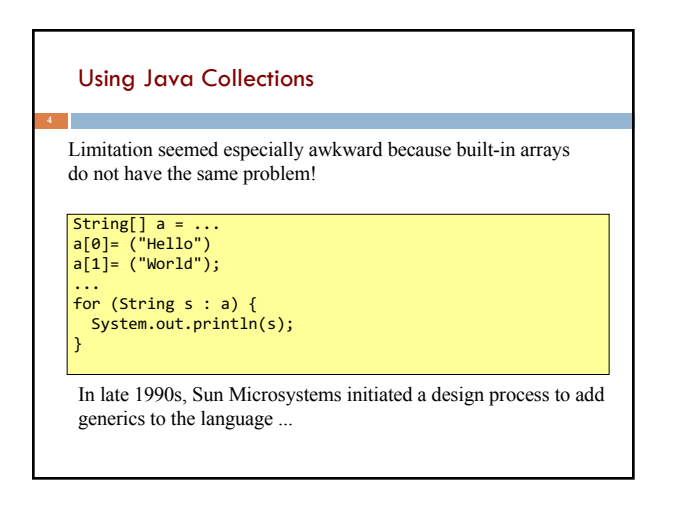

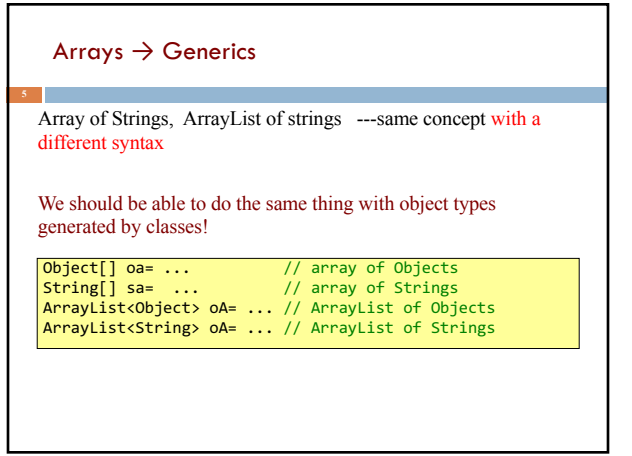

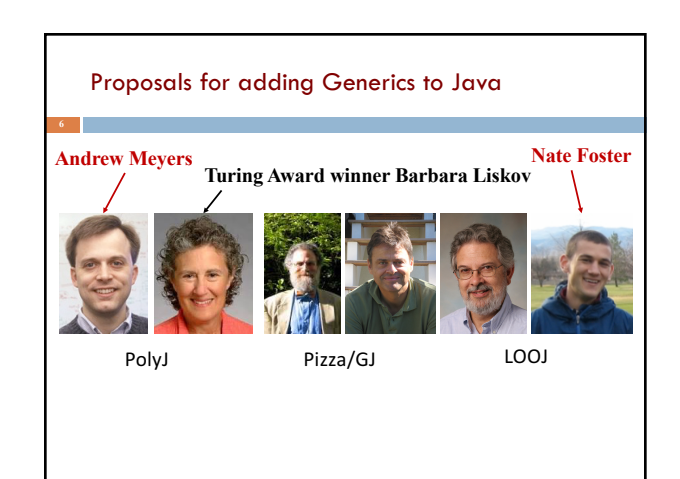

## With generics, the Collection interface becomes... Generic Collections interface Collection<T> { /\*\* Return true iff the collection contains x \*/ boolean contains(T x); /\*\* Add x to the collection; return true iff \* the collection is changed. \*/ boolean add(T x); /\*\* Remove x from the collection; return true iff \* the collection is changed. \*/ boolean remove(T x); ... }

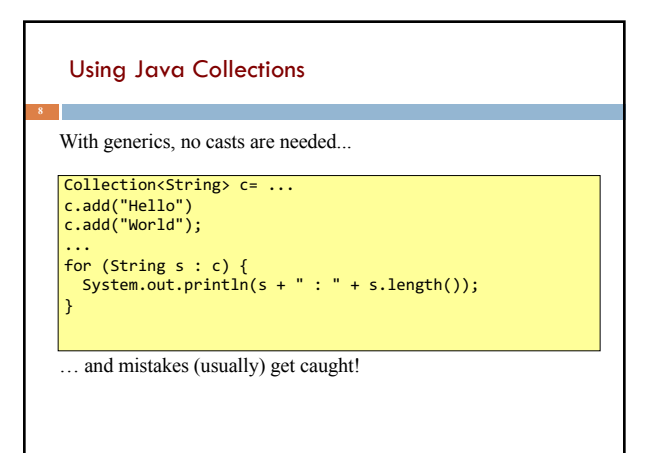

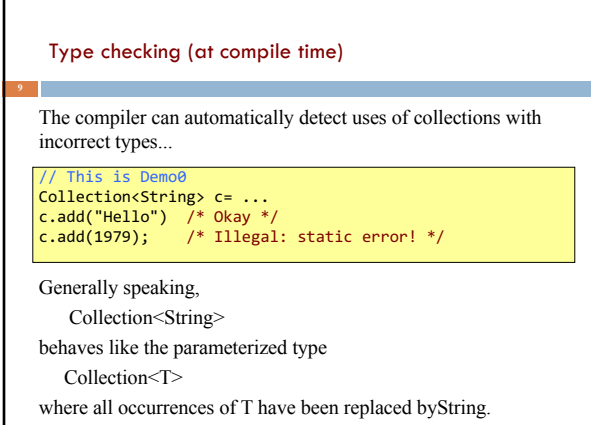

## Subtyping extends naturally to generic types. Subtyping interface Collection<T> { ... }

**10** 

```
interface List<T> extends Collection<T> { ... }
class LinkedList<T> implements List<T> { ... }
class ArrayList<T> implements List<T> { ... }
/* The following statements are all legal. */
```

```
List<String> l= new LinkedList<String>();
ArrayList<String> a= new ArrayList<String>();
Collection<String> c= a;
l= a
c= 1;
```
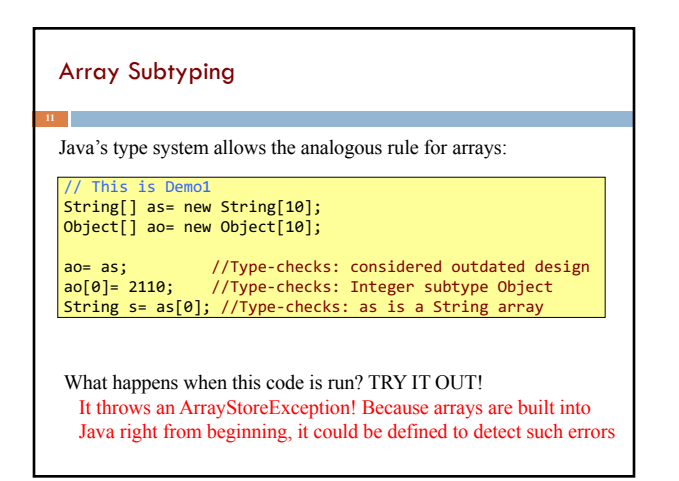

## Array Subtyping

Java's type system allows the analogous rule for arrays:

// This is Demo1 String[] as= new String[10]; Object[] ao= new Object[10];

ao= as; ao[0]= 2110; String s= as[0];

Is this legal? TRY IT OUT!

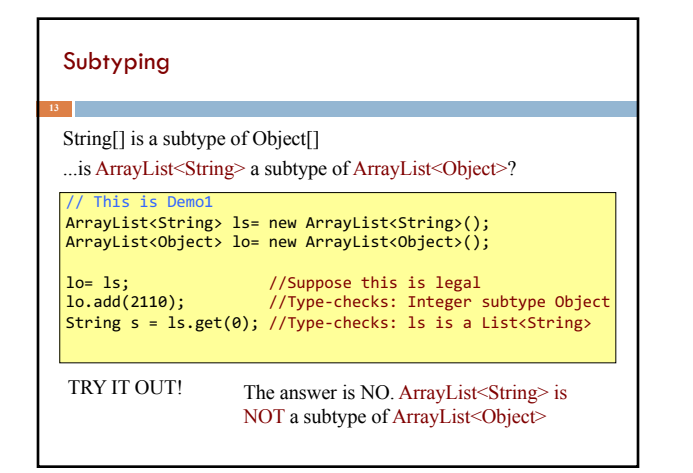

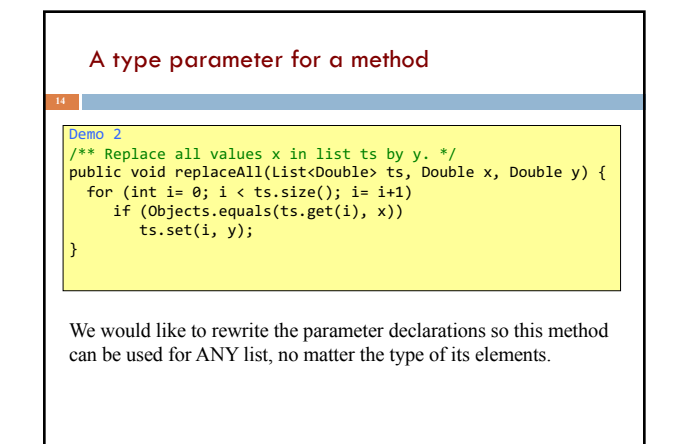

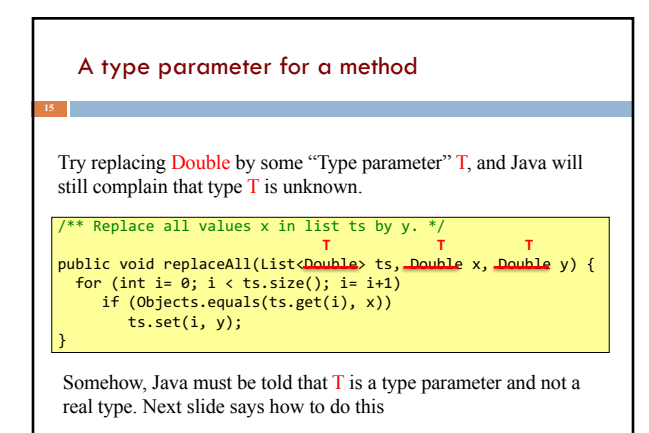

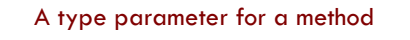

**16**

Placing  $\langle T \rangle$  after the access modifier indicates that  $T$  is to be considered as a type parameter, to be replaced when method is called.

```
Replace all values x in list ts by y.
public <T> void replaceAll(List<T> ts, T x, T y) {
 for (int i= 0; i < ts.size(); i = i+1)
    if (Objects.equals(ts.get(i), x))
       ts.set(i, y);
}
```
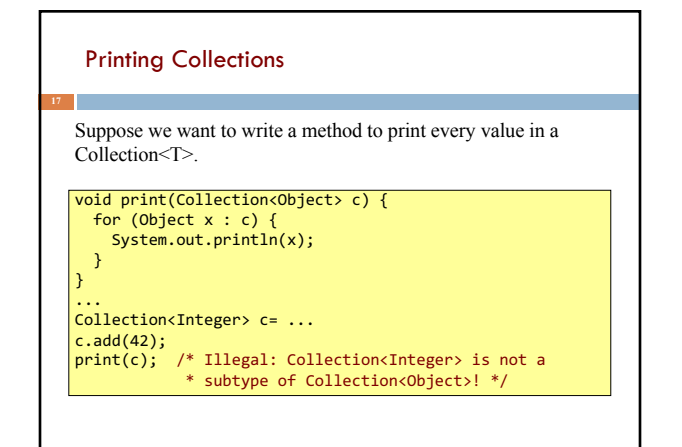

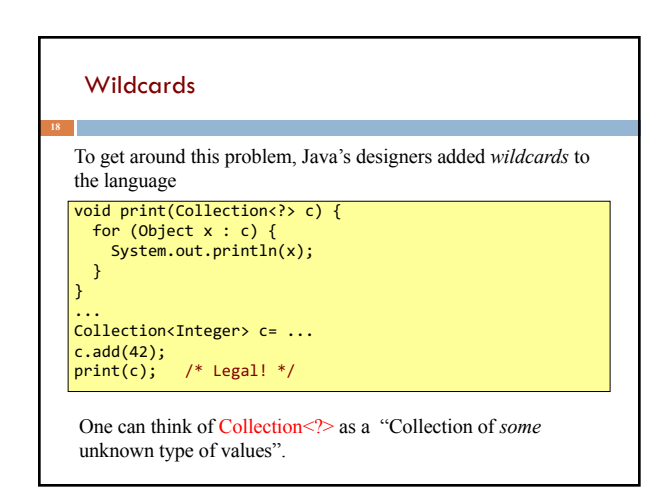

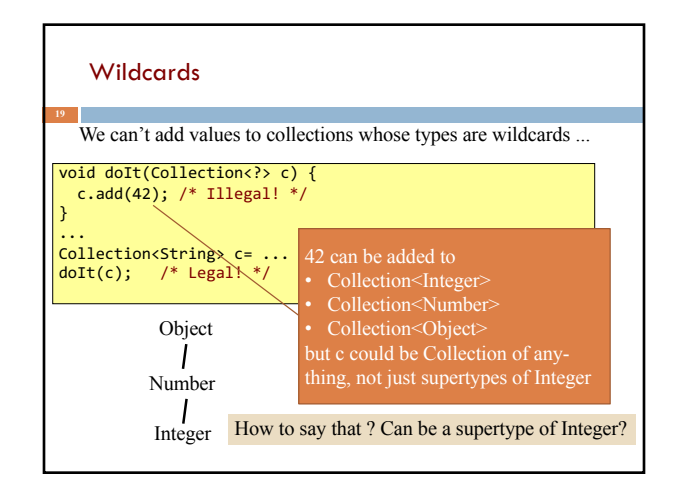

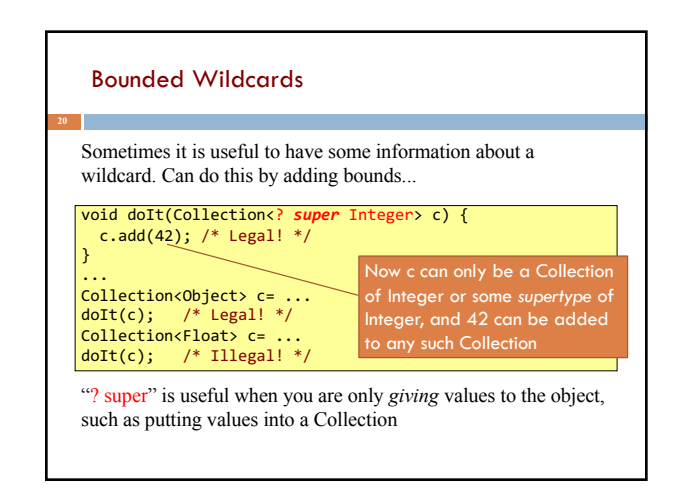

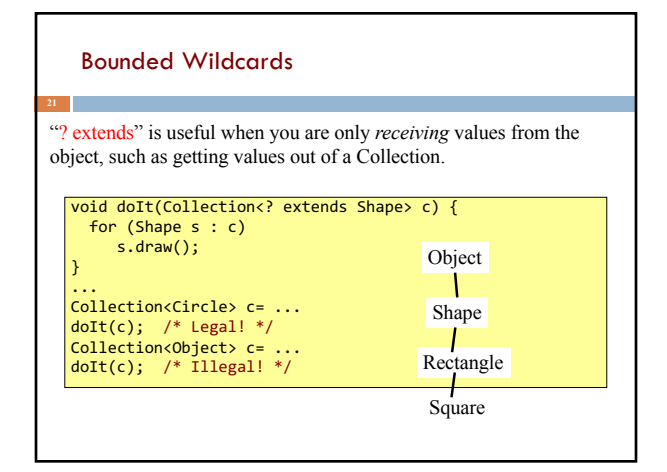

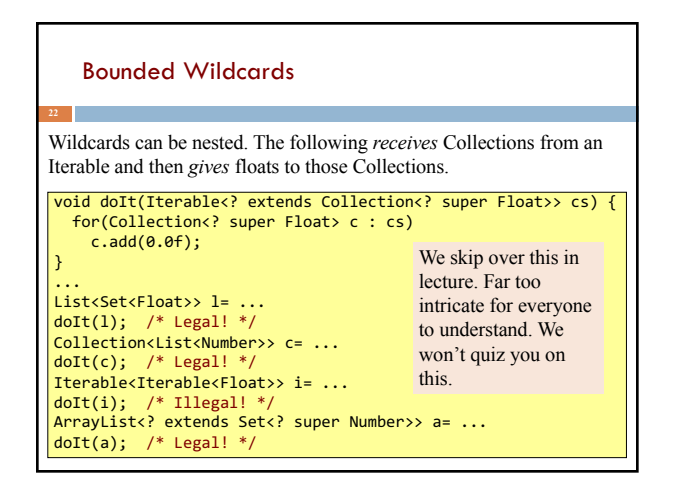

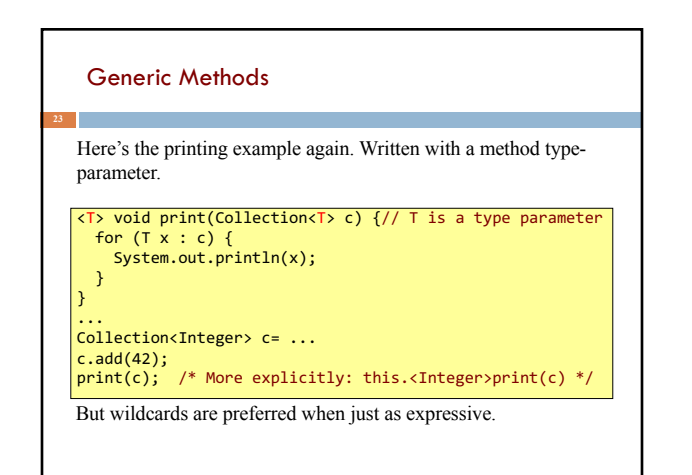

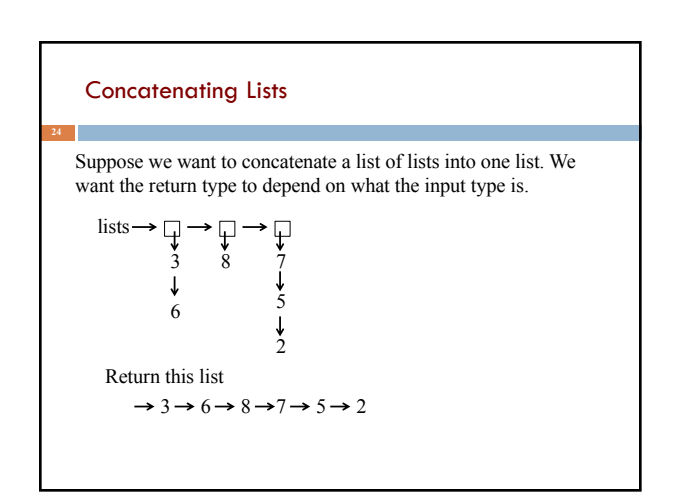

## Concatenating Lists

The return type depends on what the input type is.

```
*** Return the flattened version of ls. *<T> List<T> flatten(List<? extends List<T>> lists) {
  List<T> flat= new ArrayList<T>();
for (List<T> l : lists)
     flat.addAll(1);return flat;
}
...
List<List<Integer>> is= ...
List<Integer> i= flatten(is);
List<List<String>> ss= ...
List<String> s= flatten(ss);
```
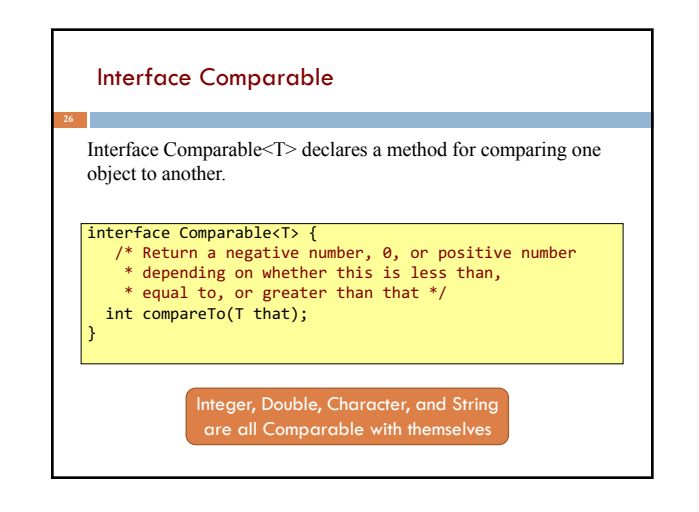

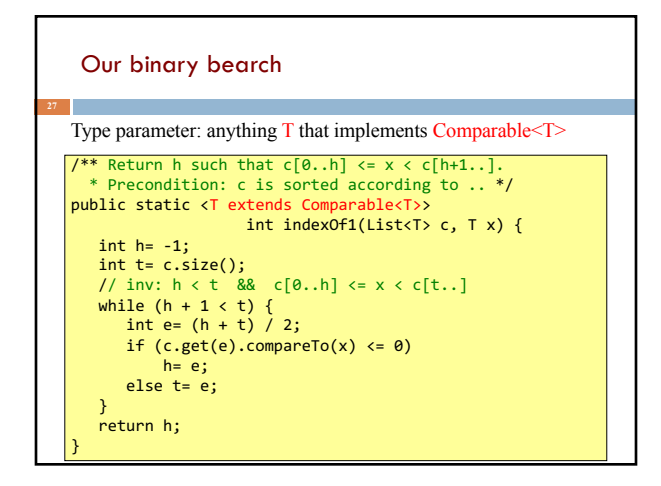

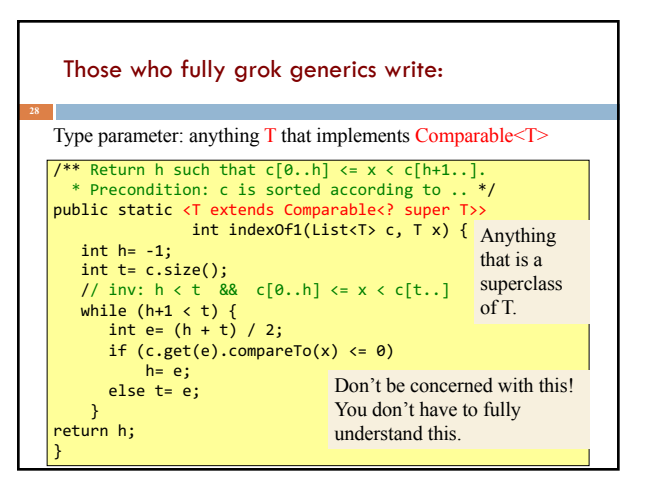